# Anleitung

# 1. Einleitung

Im Folgenden werden Änderungen an der Original-Software<sup>1</sup> beschrieben und die Handhabung erläutert. Als Baseline diente die Version 0.71h.

### 2. Voraussetzungen

Eine wesentliche Änderung betrifft den Umgang mit dem Gasknüppel. Die Firmware kennt zwei verschiedene Modi:

1. Normales Verhalten

 $\overline{a}$ 

Dies entspricht dem Verhalten der Original-Firmware

2. Gas mit automatischer Höhenregelung

Vor Verwendung dieses Modus muß der Gasknüppelso umgebaut werden, daß er beim Loslassen in Mittelstellung geht (neutralisierend mit Feder). Für die automatische Höhenregelung muß der Höhensensor vorhanden und gegen äußere Störeinflüsse geschützt<sup>2</sup> sein.

Die Software erkennt den zu verwendenden Modus automatisch anhand der Gasknüppelstellung beim Einschalten der FlightControl oder über die Konfiguration.

Nicht zuletzt ist es wichtig, vor dem ersten Flug die notwendigen Parameter wie nachfolgend beschrieben korrekt zu setzen.

<sup>1</sup> Flight-Ctrl\_MEGA644\_V0\_70d von http://www.mikrokopter.de

<sup>&</sup>lt;sup>2</sup> Zahlreiche Beiträge unter forum.mikrokopter.de geben Tipps

# 3. Parametrisierung

Das Vornehmen der Konfiguration ist leider etwas umständlich, da nicht genügend Parameterfelder zur Verfügung stehen, um alle Eigenschaften über eigene Felder abzubilden. In UserParameter **5,6 und 8 sind deshalb boolsche** Parameter bit-codiert abgelegt. Tip: Der Taschenrechner von Windows kann ein Binärmuster in einen Dezimalwert umrechnen.

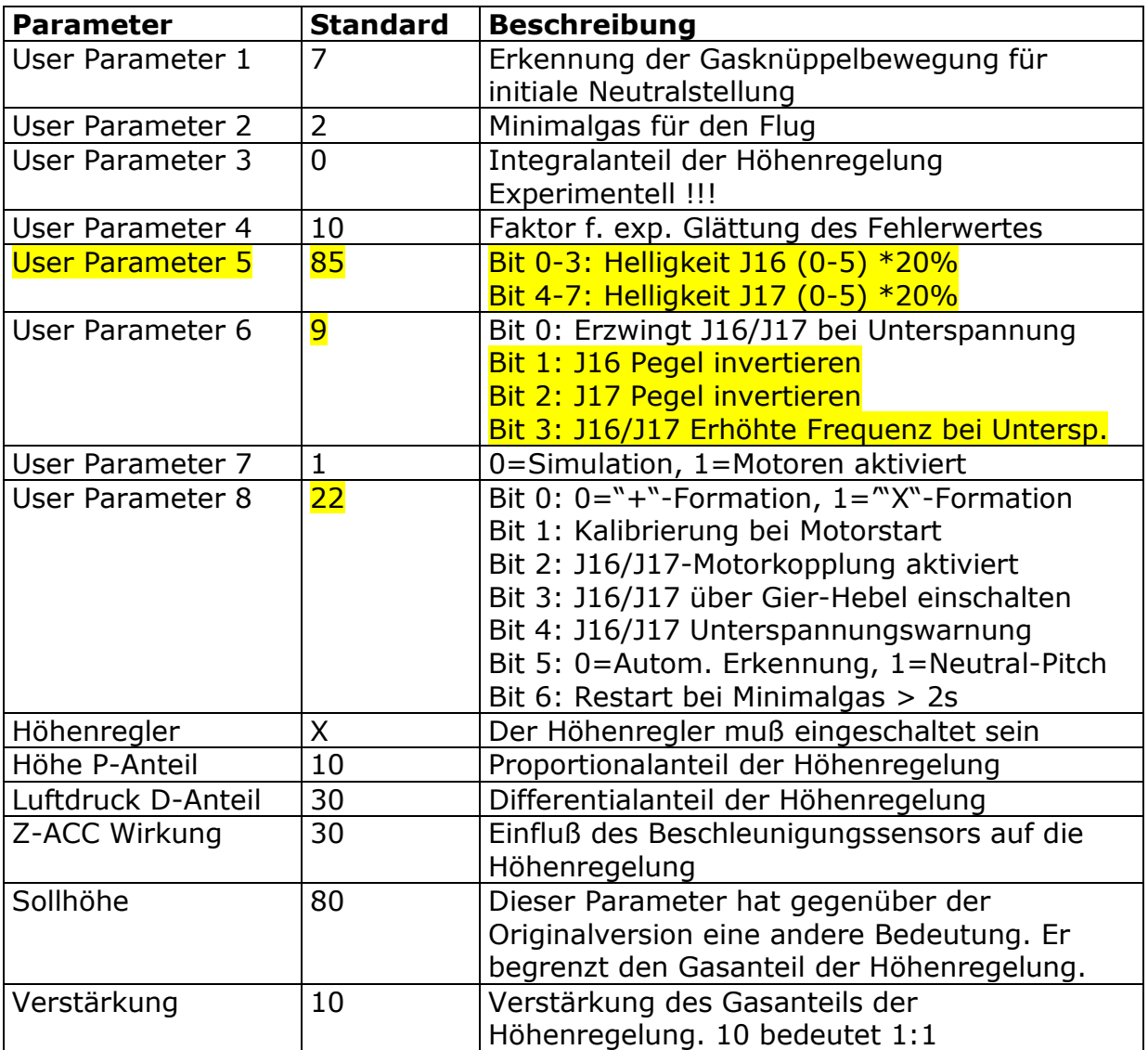

Besonders ist auf den korrekten Wert des "User Parameter 1" zu achten. Dieser beeinflußt die Erkennung des schlagartigen Loslassens des Gasknüppels nach dem Start. Es wird dringend empfohlen, den MK beim Einstellen dieses Parameters in der Hand zu führen, bis die Erkennung wiederholt zuverlässig erfolgt.

Eine weitere Möglichkeit ist, die Motoren über UserParameter 7 zu deaktivieren und die korrekte Erkennung über das MK-Tool zu überprüfen. Dazu betrachtet man die Analogwerte "PitchCount" und "PitchOffset". Man gibt Gas und läßt den Stick los. Die Erkennung funktioniert, wenn der Wert "PitchCount" auf den Wert "PitchOffset" springt. Dies wiederholt man mit unterschiedlichen Werten für

UserParameter 1, bis es zuverlässig funktioniert. Hierzu ist als Erläuterung weiter unten ein Diagramm zu finden.

Nach Einschalten der Motoren laufen diese im Leerlaufgas, welches i.d.R. unter dem für den Flug geltenden Minimalgas liegt. Das Minimalgas wird in UserParameter 2 eingestellt. Der Wert für das Leerlaufgas wird in den Settings unter Sonstiges in dem Parameter "Min.Gas" eingetragen. Erst nach dem Start wird das Minimalgas nicht mehr unterschritten.

Der MK kann mit dieser Software in sog. X-Formation fliegen, d.h. vorne ist dann zwischen den Motoren #1 und #3. Ob normal oder X-Formation geflogen wird, kann über den UserParameter 8 eingestellt werden. Ist Bit 0 auf 0 gesetzt, wird normal geflogen, sonst in X-Formation. Ein Umbau der FC-Platine oder Umkonfiguration des Senders sind nicht notwendig. Wird jedoch ein Servo mit Nick-Kompensation verwendet, so muß dieses in Vorausrichtung positioniert sein, da es ebenfalls um 45° gedreht angesteuert wird.

Schließlich können die Ausgänge J16/J17 auf Wunsch mit Start/Stop der Motoren freigegeben bzw. gesperrt werden. Ist Bit 2 von User Parameter 8 gesetzt, werden die Ausgänge J16/J17 mit Starten und Stoppen der Motoren geschaltet. Wenn Bit 3 gesetzt ist, lassen sich J16/J17 mit dem Gierknüppel ein- und ausschalten, solange die Motoren nicht laufen. Ist Bit 4 gesetzt, verdoppelt sich die Blinkfrequenz der Ausgänge bei Erreichen bzw. Überschreiten der eingestellten Unterspannungsgrenze. Ist zusätzlich Bit 3 von Parameter 6 gesetzt, wird die Frequenz bei Unterspannung vervierfacht. Bit 1 von Parameter 6 erzwingt die Unterspannungsanzeige, auch wenn die LED ausgeschaltet sind. Mit Bit 2 und 3 lassen sich die Pegel von j16/17 invertieren, die ist nützlich, wenn mit J16/17 eine externe KSQ angesteuert wird, die bei Low ausgeschaltet ist.

Mit Bit 0-3 bzw. 4-7 von Parameter 5 läßt sich die Helligkeit von einer an J6/17 angeschlossenen LED grob regeln. Die Werte 0-5 entsprechen hierbei 0-100% in 20% Stufen. Bei aktiver Unterspannungsanzeige leuchten die LED immer mit voller Stärke!

Über Bit 5 kann der verwendete Pitch-Modus gewählt werden. Der Wert 1 steht dabei für das nachfolgend detailliert beschriebene Verhalten, also eine kombinierte Pitch- und Höhenregelung. Mit Wert 0 erkennt die Software anhand der Stellung des Gasknüppels beim Einschalten automatisch den zu verwendenen Modus.

Wenn Bit 6 gesetzt ist, kann die Software einen Restart der Pitch-Regelung durchführen, ohne die Motoren auszuschalten. Hierzu muß der Gasknüppel mindestens ca. 2s auf Minimum stehen. Der Restart verhält sich so, als würden die Motoren aus- und wieder eingeschaltet.

Der Verstärkungsfaktor ist ein Parameter der Höhenregelung. Hiermit kann die Wirkung der Höhenregelung verstärkt bzw. abgeschwächt werden. Steht der Wert auf 10 (Standard), entspricht dies einem Verstärkungsfaktor von 1. Gedacht ist der Parameter, um z.B. Settings für verschiedene Abfluggewichte (z.B. wegen unterschiedlicher Akkus) hinterlegen zu können, ohne die PD-Anteile anpassen zu müssen.

#### 4. Flug

Die Motoren werden wie bei der Original-Software durch Bewegen des Gasknüppels nach unten rechts eingeschaltet. Bevor die Motoren Strom bekommen, wird je nach Konfiguration eine Kalibirierung der Gyros und des Höhensensors durchgeführt. Mit Aktivierung der Antriebe werden je nach Konfiguration die Ausgänge J16 und J17 freigeschaltet. Der Gasknüppel springt jetzt beim Loslassen von der Einschaltposition in die Neutralstellung. Der MK reagiert hierbei noch nicht.

Nun kann ausgehend von der Mittelstellung im oberen Bereich des Gasknüppels Gas gegeben werden. Da nur der obere Knüppelbereich zum Gasgeben zur Verfügung steht, halbiert sich die Auflösung. Deswegen wird in der Software auf den Gasknüppelwert eine Exponentialfunktion angewendet, die in der Nähe der Mittelstellung feiner auflöst, als in den Maximalstellungen. Es kann nun wie gewohnt geflogen werden, nur mit dem Unterschied, daß für Gas nur der obere Bereich des Gasknüppels zur Verfügung steht.

Wenn sich der MK etwa in Schwebegas befindet, kann durch schlagartiges Loslassen des Gasknüppels die automatische Höhenregelung aktiviert werden. Die Software erkennt die schnelle Knüppelbewegung und behält den aktuellen Gaswert bei, bis die Höhenregelung greift. Die Erkennung dieser Knüppelbewegung muß korrekt parametrisiert sein, sonst wird das Gas schlagartig weggenommen und der MK geht zu Boden. Deshalb sollte dieser Parameter (UserParam1) zunächst in der Hand ausgiebig getestet werden.

Die Höhenregelung fungiert nicht wie in der Original-Software als Höhenbegrenzung, sondern regelt die Höhe sowohl nach oben wie auch nach unten. Eine korrekte Parametrisierung ist Voraussetzung.

Jetzt bleibt die Höhenregelung solange aktiv, bis der Gasknüppel die Mittelstellung verläßt. Im oberen Bereich des Knüppels kann das Gas erhöht werden, im unteren Bereich kann es reduziert werden.

Um die automatische Höhenregelung erneut zu aktivieren, wird der Gasknüppel wieder in Mittelstellung bewegt, jetzt jedoch nicht mehr durch plötzliches Loslassen. Das Einschalten der Höhenregelung in Mittelstellung erfolgt mit einer Verzögerung von ca. 0,5 Sekungen. So kann der gesamte Knüppelbereich zur Steuerung verwendet werden, solange der Knüppel nicht in der Mittelstellung verweilt.

Nach der Landung muß der Gasknüppel bis zum Ausschalten der Motoren in Minimalstellung verbleiben, da sonst wieder Gas gegeben werden würde. Alternativ kann die Software so konfiguriert werden, daß wenn sich der Gasknüppel länger als ca. zwei Sekunden ganz unten befindet, ein Restart der Pitch-Regelung durchgeführt wird. Als äußeres Zeichen gehen die Motoren in Leerlaufgas über. Der Knüppel kann losgelassen werden, ohne das sich das Gas auf dem Weg in die Neutralstellung wieder erhöht. Ein erneuter Start ist nun möglich, genauso als ob die Motoren gerade eingeschaltet wurden.

#### 5. Erläuterung zur Funktionsweise

Anhand des nachfolgenden Diagramms sollen die unterschiedlichen Zustände erläutert werden, welche die Höhenregelung während eines Fluges durchläuft. Bitte beachten, daß das Diagramm nicht während eines tatsächlichen Fluges entstanden ist, sondern im Simulationsmodus (UserParameter  $7 = 0$ ).

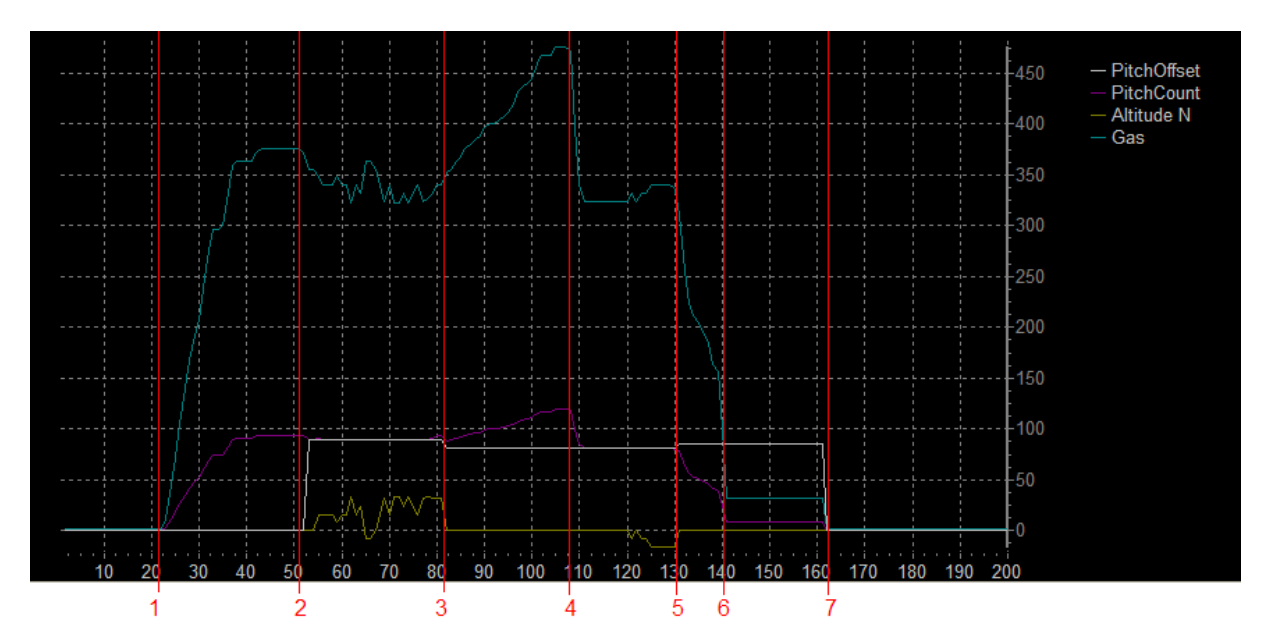

Anhand einiger Analogwerte läßt sich das Verhalten gut nachvollziehen:

- PitchOffset ist der Gaswert, welcher für die Mittelstellung des Stick angenommen wird.
- PitchCount entspricht den duch die Pitch-Regelung (nicht die Höhenregelung!!!) errechneten Gaswert.
- AltitudeN ist der von der Höhenregelung errechnete Korrekturwert
- Gas ist der tatsächliche Gaswert, welcher auf die Lageregelung wirkt.

Nun zur Funktionsweise der Pitch- und Höhenregelung. Zu Beginn der Zeitachse sind die Motoren bereits eingeschaltet. Folgende Ereignisse deren Aktionen sind im Diagramm abzulesen:

- 1. Der Stick verläßt erstmalig die Mittelstellung; es wird Gas gegeben und der MK hebt ab.
- 2. Der MK befindet sich in der Luft und der Stick wird losgelassen. Man sieht, daß PitchOffset als Gaswert für die Mittelstellung den Wert von PitchCount annimmt. Die Höhenregelung wird jetzt aktiv und der Korrekturwert der Höhenregelung AltitudeN beeinflußt die Gaskurve.
- 3. Der Stick wird aus der Mittelstellung heraus nach oben bewegt; zu sehen an der Kurve PitchCount, welche jetzt größer als PitchCount ist. Beim Deaktivieren der Höhenregelung wird zudem PitchCount anhand des letzten AltitudeN-Wertes korrigiert.
- 4. Der Stick geht wieder in Mittelstellung zurück. Die Höhenregelung wird erneut aktiviert und AltitudeN beeinflußt des Gaswert.
- 5. Der Stick wird ganz nach unten gedrückt und dort gehalten; der MK landet.
- 6. Nach einer Verweildauer von ca. 2s mit heruntergedrücktem Stick wird die Pitch-Regelung initialisiert. Als Folge schaltet die Regelung in Leerlaufgas.

Jetzt kann der Stick aus der unteren Position losgelassen werden, so daß er wieder in Mittelstellung springt. Dabei wird kein Gas gegeben.

## 6. Sonstiges

Die in der Original-Software vorhandene Höhenbegrenzung ist in dieser Version derzeit nicht enthalten.